交易以太坊可以通过以下步骤来保证安全:

 选择可靠的以太坊交易平台:选择知名度高、信誉良好、安全性高的交易平台进 行交易,可以减少被骗的风险。

保护私钥安全:私钥是访问以太坊钱包和进行交易的重要信息,务必妥善保管, 不要轻易泄露给他人,可以选择硬件钱包或纸钱包等安全存储方式来保护私钥。

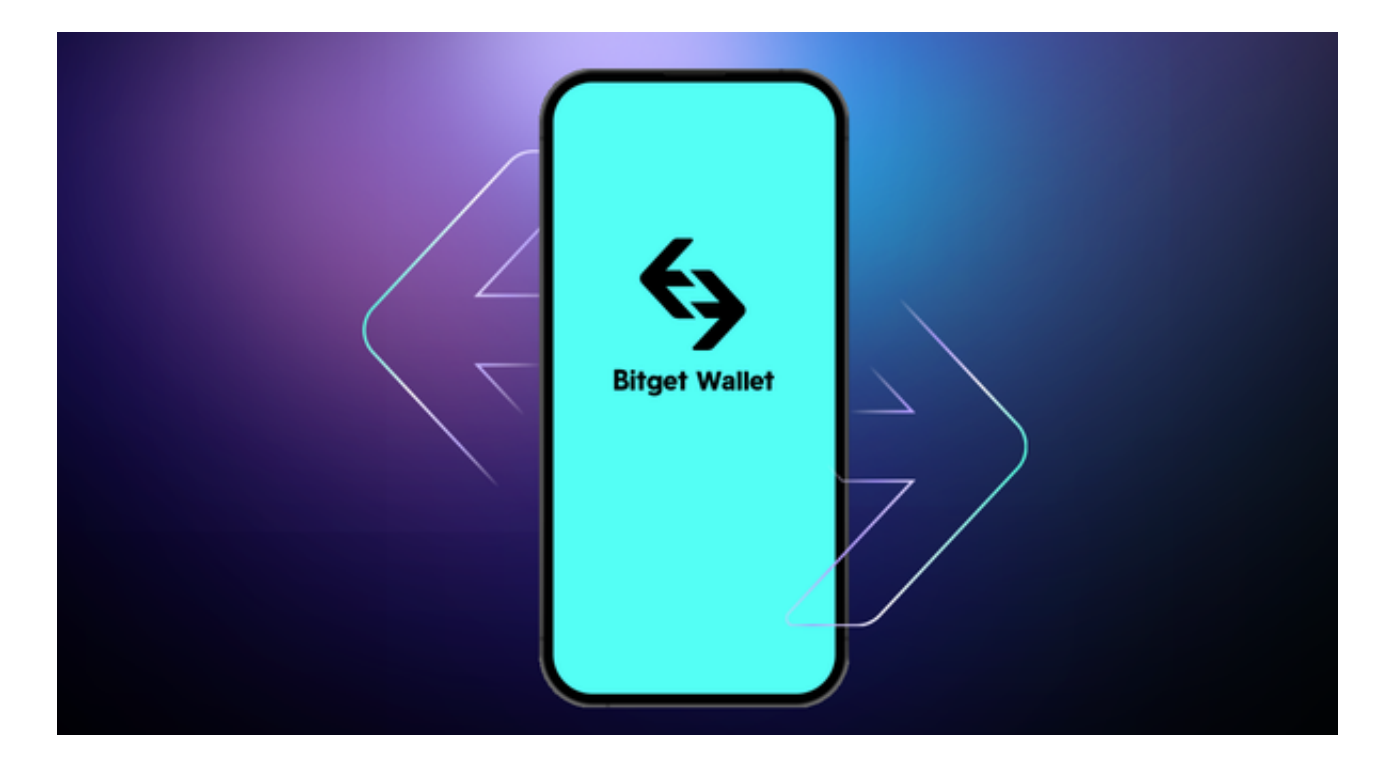

确认交易信息:在进行交易前,仔细核对交易信息,确保发送和接收地址正确, 并检查交易金额等细节,以避免输错或误操作导致资金丢失。

 使用双重认证:为了增加账户的安全性,可以开启双重认证功能,例如谷歌身份 验证器等,以防止他人未经许可访问账户。

 加强密码保护:设置强密码,并定期更改密码,以减少账户被攻击的风险。注意 防范钓鱼网站和恶意软件:避免点击可疑链接,下载未知来源的软件,以防止个人 信息泄漏或钱包被盗。

 使用智能合约审查平台:在进行ICO投资或参与其他基于以太坊的智能合约项目时 ,可以使用智能合约审查平台来检查合约安全性和风险等级,以避免投资风险。

以上是一些保证以太坊交易安全的常规方法, 但也需要投资者自身保持警惕, 及

时关注项目风险和安全漏洞,并采取相应的防范措施。

 对于投资者来说,在手机上下载Bitget手机app即可。Bitget手机app提供了多种 数字资产的交易品种,包括比特币、以太坊、莱特币等,用户可以根据自己的需求 选择适合的交易品种进行交易。同时,Bitget手机app采用了多重加密技术、冷存 储等安全措施,保障用户的资产安全。同时,Bitget还与知名安全机构合作,对平 台进行安全检测,减少潜在的风险。

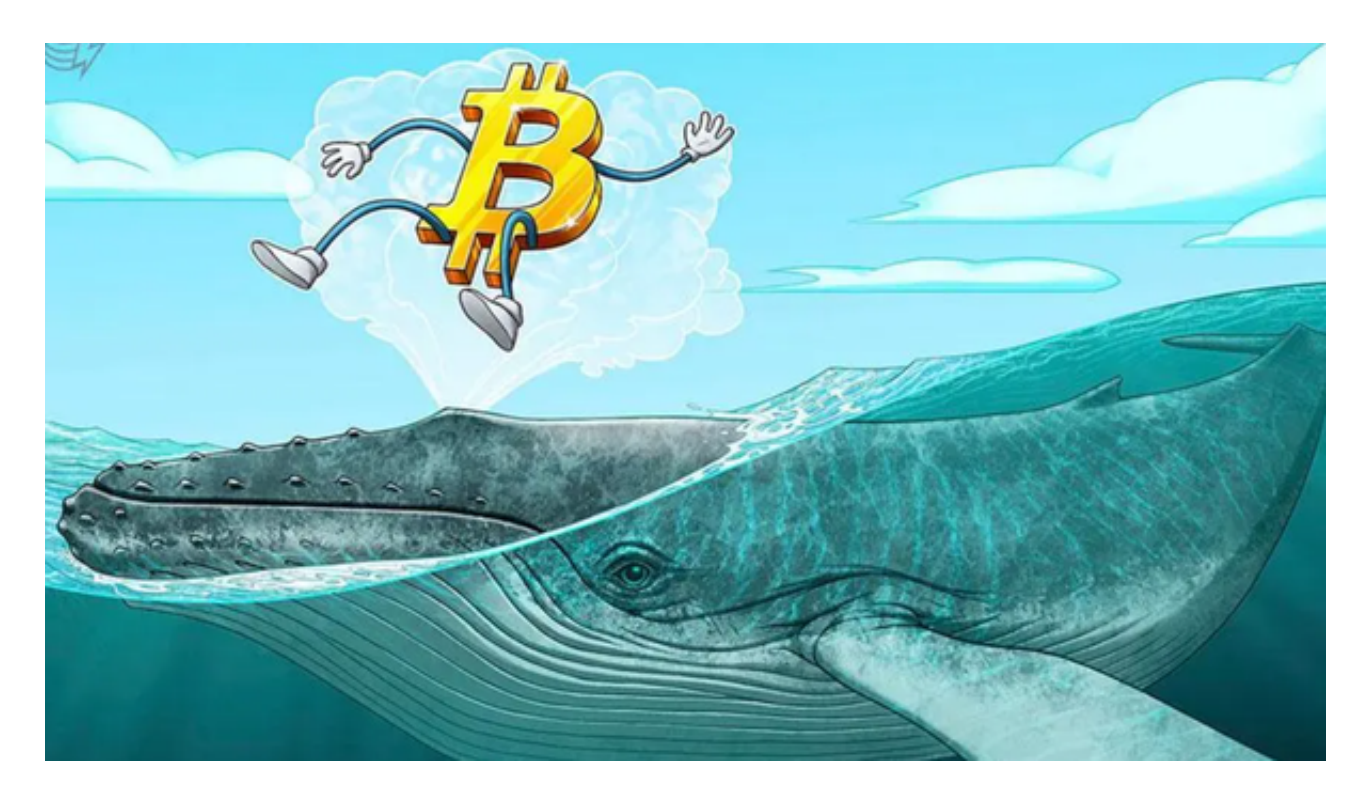

打开Bitget的官方网站,如尚未拥有帐号,可注册一个新帐号,单击下载图标,用 手机扫描出现的二维码,建议用浏览器进行扫码,微信扫码可能会出现网页停止访 问的情况,请点击本地下载,再按提示进行下载安装即可。如果不是用浏览器扫码 ,那么也许要单击右上方的图标,选择在浏览器打开,再点击本地下载,普通下载 ,根据需要完成下载安装工作。苹果手机下载安装:中国大陆地区Apple ID无法直接在App Store下载Bitget的App,非中国内地Apple ID可以下载使用Bitget的App。